## Übung 7

1. Unterhalb einer Kläranlage wurden 16 unabhängige Wasserproben aus einem Fluss entnommen und jeweils deren Ammoniumkonzentration  $X_i$  (in  $\mu$ gNH<sub>4</sub>-N/l) mit einem Messgerät bestimmt. Der Mittelwert der Proben ergab  $\overline{x} = 204.2$ .

Wir wollen nun wissen, ob mit diesem Experiment eine Überschreitung des Grenzwerts von 200  $\mu$ gNH<sub>4</sub>-N/l nachgewiesen werden kann (auf dem 5% Niveau).

- a) Nimm an, die Standardabweichung der Messungen sei im voraus aufgrund früherer Studien bekannt. Sie betrage 10  $\mu$ gNH<sub>4</sub>-N/l. Führe unter dieser Annahme einen z-Test durch, um zu überprüfen, ob eine Grenzwertüberschreitung nachgewiesen werden kann. Gib die Modellannahmen, H0, HA, den Verwerfungsbereich, den Wert der Teststatistik und das Testergebnis explizit an.
- b) Wie wahrscheinlich ist es, dass man mit 16 unabhängigen Wasserproben eine Grenzwertüberschreitung nachweisen kann, wenn die wahre Ammoniumkonzentration tatsächlich über dem Grenzwert und zwar bei 205  $\mu$ gNH<sub>4</sub>-N/l liegt?
- c) Wie wahrscheinlich ist es, dass man mit 16 unabhängigen Wasserproben fälschlicherweise eine Grenzwertüberschreitung nachweist, obwohl die wahre Ammoniumkonzentration bei 200  $\mu$ gNH<sub>4</sub>- $N/l$  liegt und den Grenzwert somit genau einhält?
- 2. In dieser Aufgabe untersuchen wir die Wirkung des Zentralen Grenzwertsatzes mittels Simulation. Wir gehen von einer Zufallsvariablen X aus, die folgendermassen verteilt ist: die Werte 0, 10 und 11 werden je mit einer Wahrscheinlichkeit $\frac{1}{3}$ angenommen. Nun simulieren wir die Verteilung von X sowie die Verteilung des Mittelwerts  $\overline{X}$  von mehreren X.
	- a) Simuliere X. Stelle die Verteilung von X mittels eines Histogramms von 1000 Realisierungen von X dar, und vergleiche sie mittels des Normalplots mit der Normalverteilung.
		- $>$  par(mfrow= $c(4,2)$ ) # Mehrere Grafiken neben- und untereinander
		- $>$  werte  $<-c(0,10,11)$  # moegliche Werte von X
		- > sim <- sample(werte, 1000, replace = T) # X simulieren
		- > hist(sim, main = "Original") # Histogramm erstellen
		- > qqnorm(sim) # Normalplot erstellen
	- b) Simuliere nun  $\overline{X} = \frac{X_1 + X_2 + X_3 + X_4 + X_5}{5}$ , wobei die  $X_i$  die gleiche Verteilung haben wie X und unabhängig sind. Stelle die Verteilung von  $\overline{X}$  anhand von 1000 Realisierungen von  $\overline{X}$  dar, und vergleiche sie mit der Normalverteilung.

```
> n \lt - 5> ## X_1, ..., X_n simulieren und in einer n-spaltigen Matrix (mit 1000 Zeilen)
> ## anordnen
> sim <- matrix(sample(werte, n*1000, replace = T), ncol=n)
> sim.mean <- apply(sim, 1, "mean") # In jeder Matrixzeile X_quer berechnen
> hist(sim.mean, main = paste("Mittelwerte von", n, "Beobachtungen"))
> qqnorm(sim.mean)
```
c) Simuliere nun die Verteilung von X auch für die Fälle, wo X das Mittel von 10 resp. 200  $X_i$  ist.

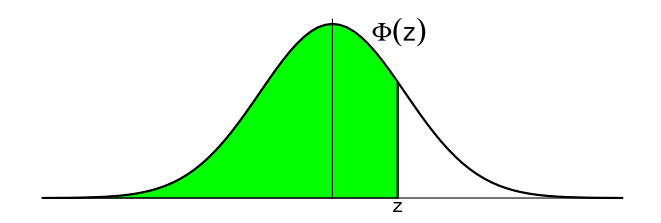

Bsp.:  $P[Z \le 1.96] = 0.975$ 

| z         | .00    | .01    | .02    | .03    | .04    | .05    | .06    | .07    | .08    | .09    |
|-----------|--------|--------|--------|--------|--------|--------|--------|--------|--------|--------|
| $\cdot$ 0 | 0.5000 | 0.5040 | 0.5080 | 0.5120 | 0.5160 | 0.5199 | 0.5239 | 0.5279 | 0.5319 | 0.5359 |
| . 1       | 0.5398 | 0.5438 | 0.5478 | 0.5517 | 0.5557 | 0.5596 | 0.5636 | 0.5675 | 0.5714 | 0.5753 |
| . 2       | 0.5793 | 0.5832 | 0.5871 | 0.5910 | 0.5948 | 0.5987 | 0.6026 | 0.6064 | 0.6103 | 0.6141 |
| .3        | 0.6179 | 0.6217 | 0.6255 | 0.6293 | 0.6331 | 0.6368 | 0.6406 | 0.6443 | 0.6480 | 0.6517 |
| $\cdot$ 4 | 0.6554 | 0.6591 | 0.6628 | 0.6664 | 0.6700 | 0.6736 | 0.6772 | 0.6808 | 0.6844 | 0.6879 |
| . 5       | 0.6915 | 0.6950 | 0.6985 | 0.7019 | 0.7054 | 0.7088 | 0.7123 | 0.7157 | 0.7190 | 0.7224 |
| . 6       | 0.7257 | 0.7291 | 0.7324 | 0.7357 | 0.7389 | 0.7422 | 0.7454 | 0.7486 | 0.7517 | 0.7549 |
| .7        | 0.7580 | 0.7611 | 0.7642 | 0.7673 | 0.7704 | 0.7734 | 0.7764 | 0.7794 | 0.7823 | 0.7852 |
| .8        | 0.7881 | 0.7910 | 0.7939 | 0.7967 | 0.7995 | 0.8023 | 0.8051 | 0.8078 | 0.8106 | 0.8133 |
| . 9       | 0.8159 | 0.8186 | 0.8212 | 0.8238 | 0.8264 | 0.8289 | 0.8315 | 0.8340 | 0.8365 | 0.8389 |
| 1.0       | 0.8413 | 0.8438 | 0.8461 | 0.8485 | 0.8508 | 0.8531 | 0.8554 | 0.8577 | 0.8599 | 0.8621 |
| 1.1       | 0.8643 | 0.8665 | 0.8686 | 0.8708 | 0.8729 | 0.8749 | 0.8770 | 0.8790 | 0.8810 | 0.8830 |
| 1.2       | 0.8849 | 0.8869 | 0.8888 | 0.8907 | 0.8925 | 0.8944 | 0.8962 | 0.8980 | 0.8997 | 0.9015 |
| 1.3       | 0.9032 | 0.9049 | 0.9066 | 0.9082 | 0.9099 | 0.9115 | 0.9131 | 0.9147 | 0.9162 | 0.9177 |
| 1.4       | 0.9192 | 0.9207 | 0.9222 | 0.9236 | 0.9251 | 0.9265 | 0.9279 | 0.9292 | 0.9306 | 0.9319 |
| 1.5       | 0.9332 | 0.9345 | 0.9357 | 0.9370 | 0.9382 | 0.9394 | 0.9406 | 0.9418 | 0.9429 | 0.9441 |
| 1.6       | 0.9452 | 0.9463 | 0.9474 | 0.9484 | 0.9495 | 0.9505 | 0.9515 | 0.9525 | 0.9535 | 0.9545 |
| 1.7       | 0.9554 | 0.9564 | 0.9573 | 0.9582 | 0.9591 | 0.9599 | 0.9608 | 0.9616 | 0.9625 | 0.9633 |
| 1.8       | 0.9641 | 0.9649 | 0.9656 | 0.9664 | 0.9671 | 0.9678 | 0.9686 | 0.9693 | 0.9699 | 0.9706 |
| 1.9       | 0.9713 | 0.9719 | 0.9726 | 0.9732 | 0.9738 | 0.9744 | 0.9750 | 0.9756 | 0.9761 | 0.9767 |